#### UC Modelagem de fenômenos elétricos e magnéticos

# Vetores e cálculo vetorial com o Geogebra

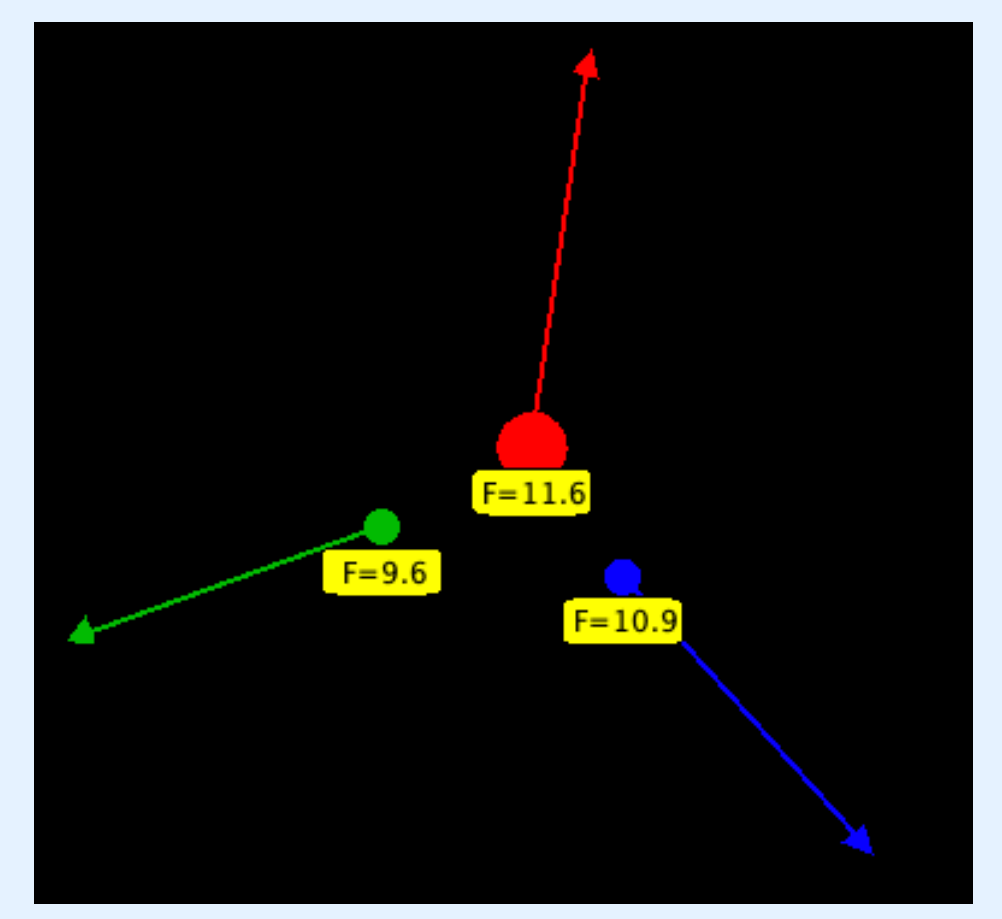

Prof. Simões

Ao final dessa aula você deverá saber

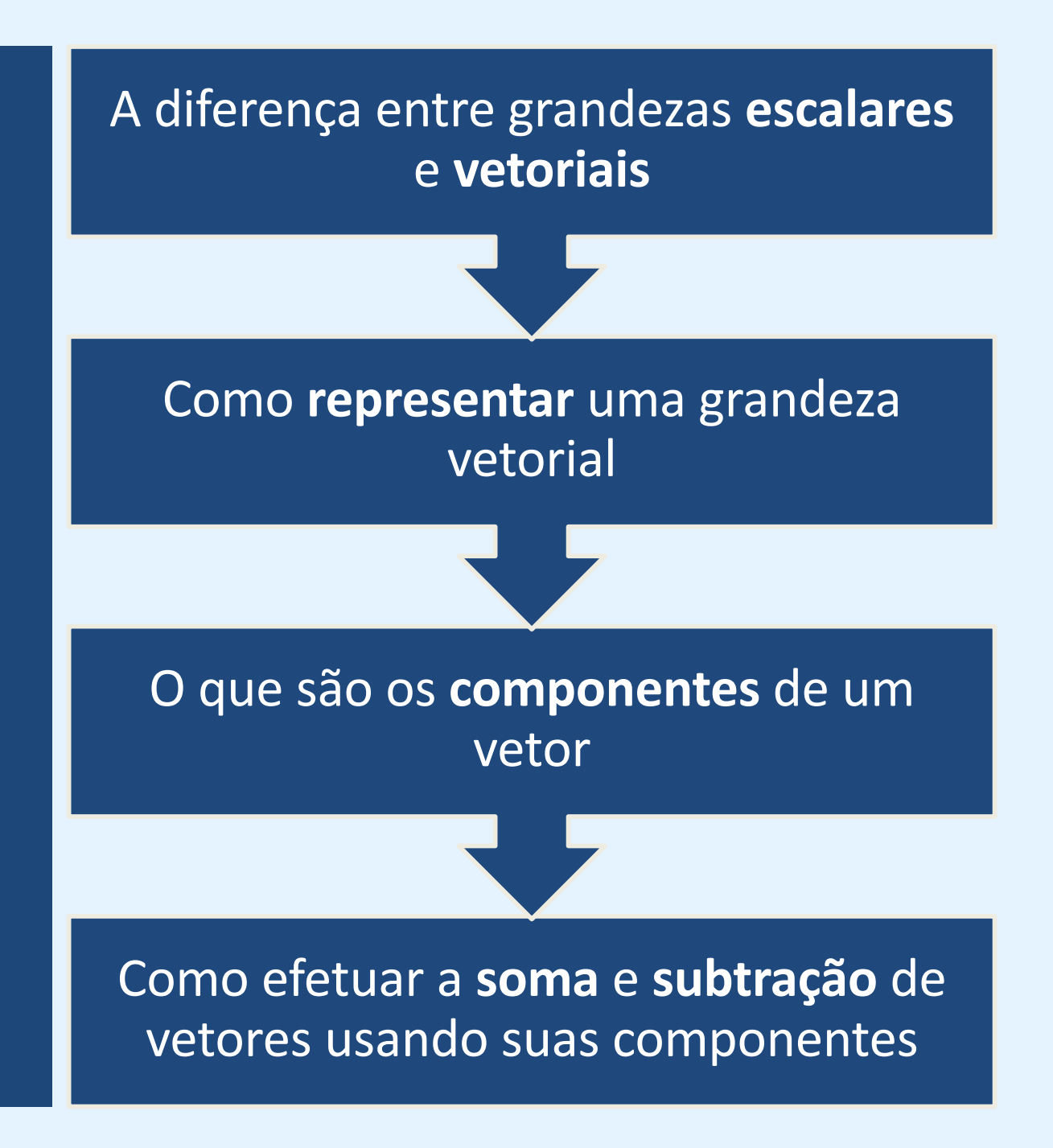

## Problema típico

• Uma carga elétrica A está sujeita à ação de duas forças  $f_1$  e  $f_2$  representadas abaixo. Calcule o módulo, a direção e o sentido da força resultante

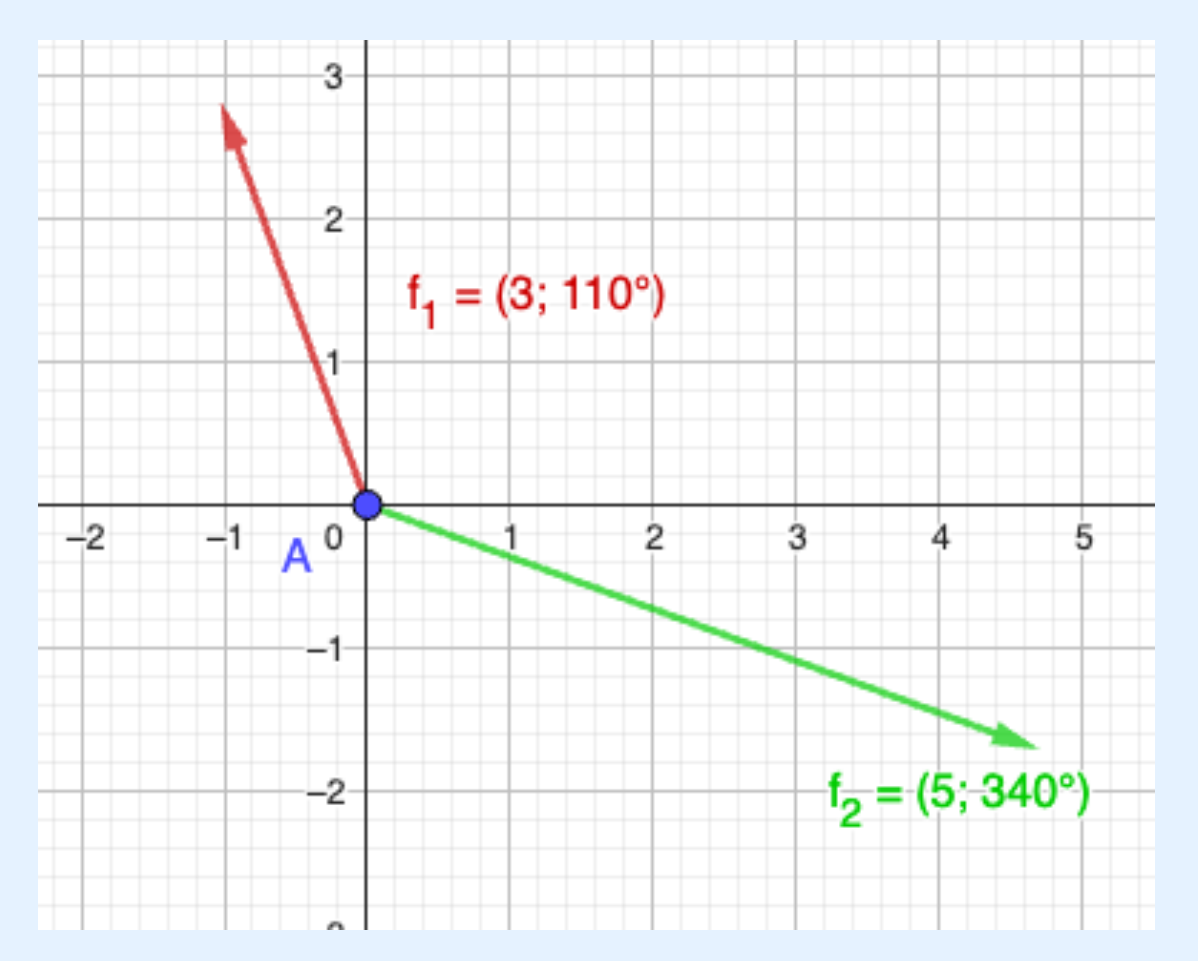

## Tipos de grandezas

- Grandezas escalares
	- São definidas por um único valor, ou módulo
	- Exemplos: massa, temperatura, pressão, densidade, carga elétrica, etc
- Grandezas vetoriais
	- Necessitam, além do módulo, de direção e sentido
	- Exemplos: força, velocidade, peso, campo elétrico, etc
	- Direção: a reta de suporte do vetor
		- Exemplo: "o corpo deslocou-se na vertical"
	- Sentido: indicado pela seta
		- Exemplo: "o corpo deslocou-se verticalmente para cima"

#### Representação geométrica de um vetor

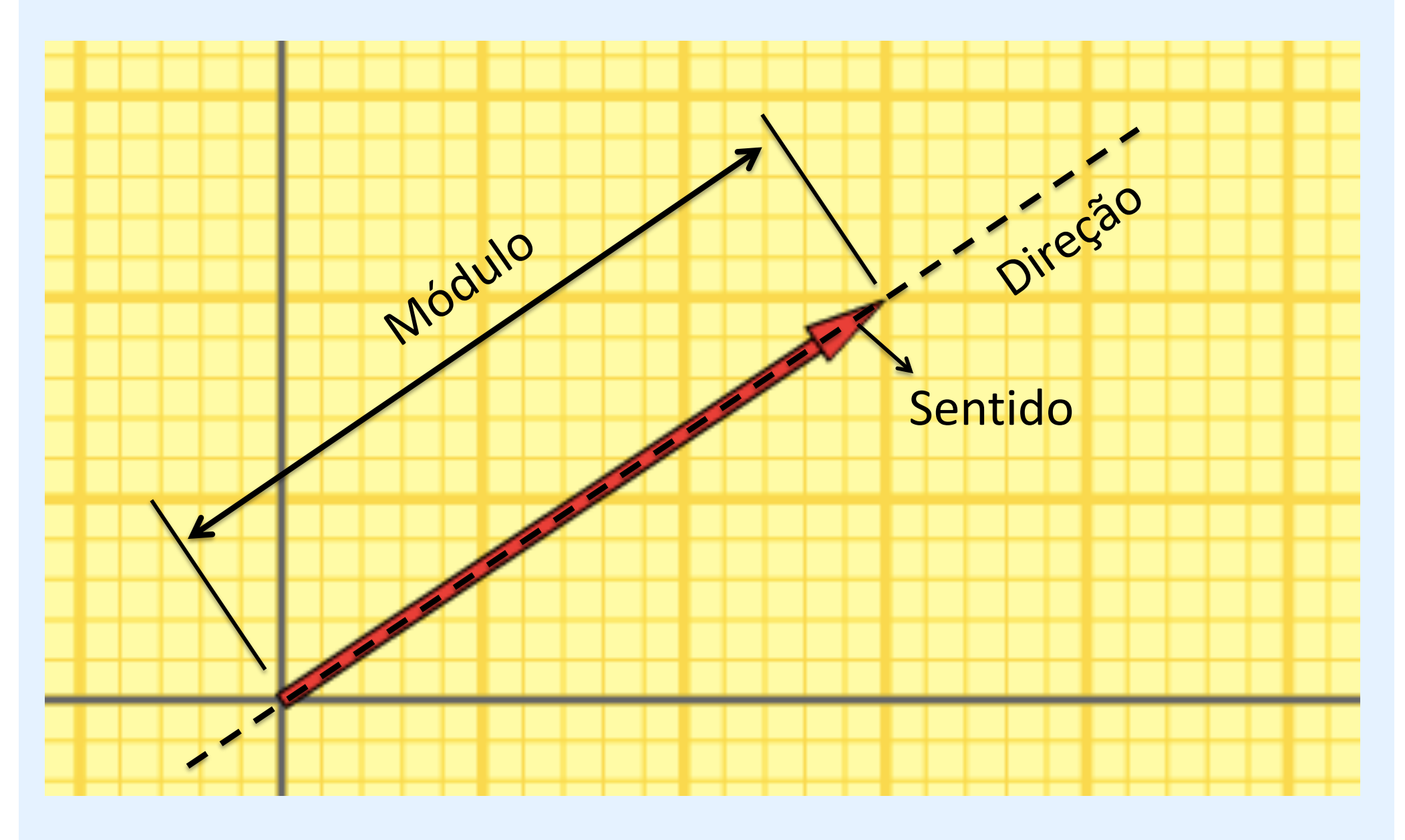

#### Representação: módulo

• O módulo (tamanho) do vetor corresponde à intensidade da grandeza que o vetor representa. Por exemplo, seguem dois vetores indicando forças, um de 15 N e outro de 11,2 N.

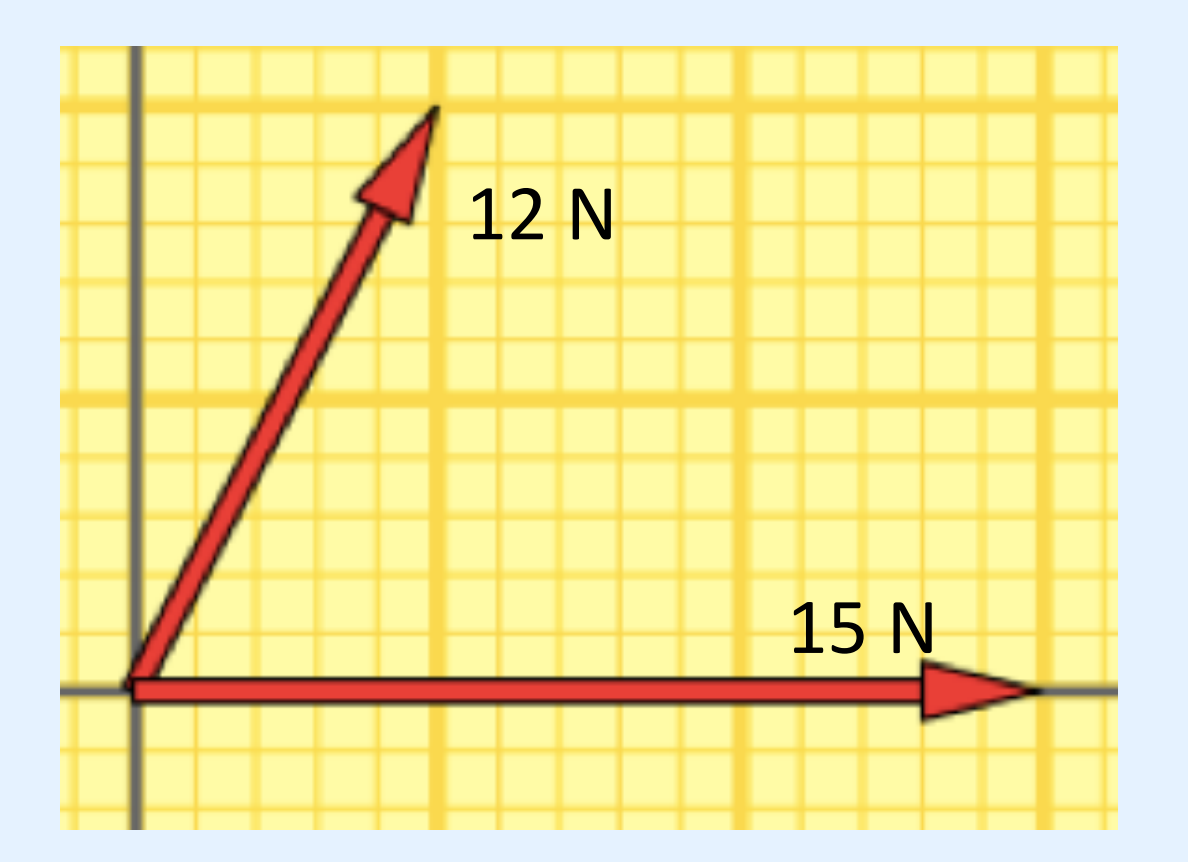

#### Representação: direção e sentido

• **Polar**: utiliza o módulo do vetor seguido do ângulo que ele forma com o eixo x:

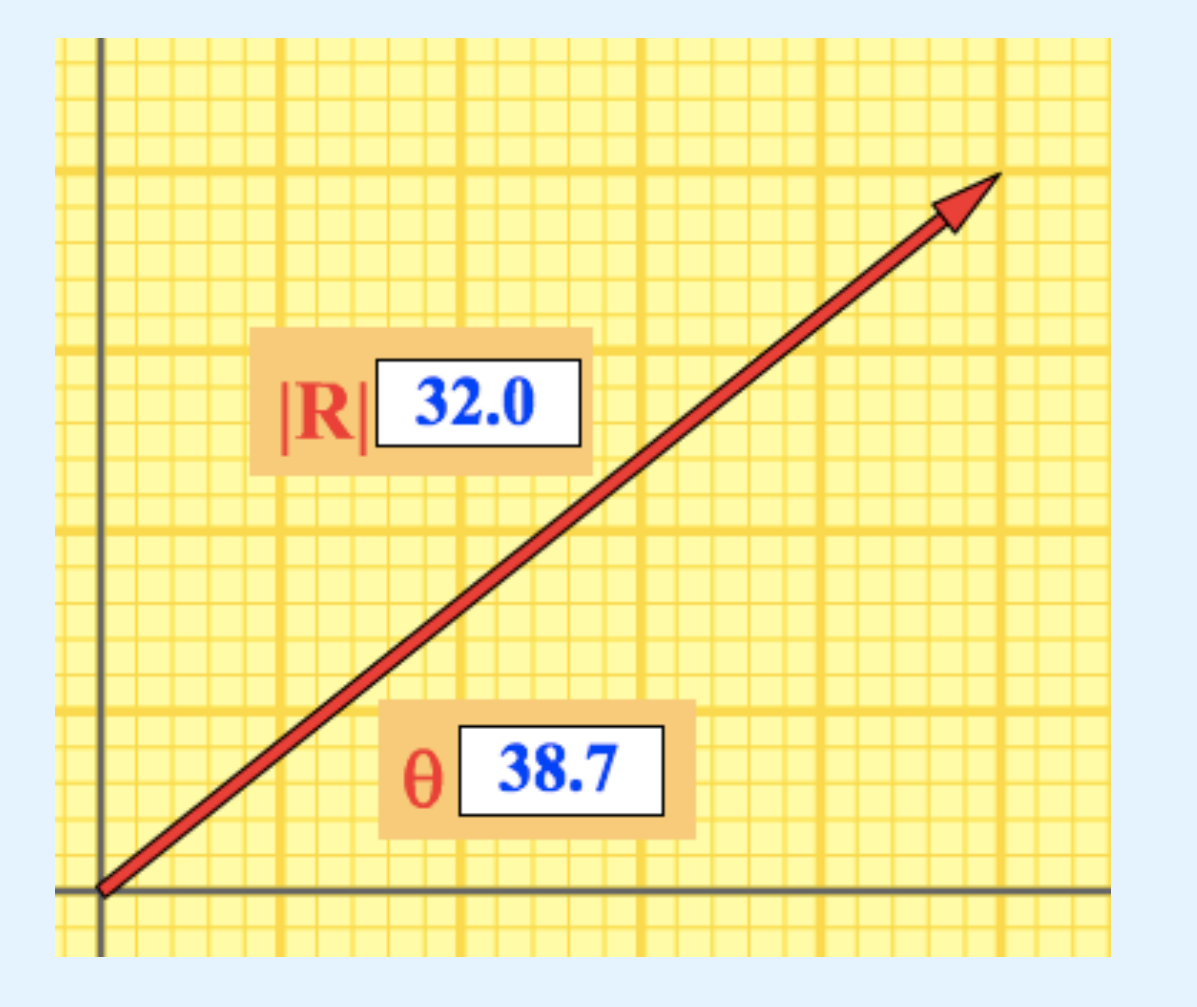

$$
\overrightarrow{R} = 32N; \Theta = 38.7^{\circ}
$$

## Coordenadas polares

• No nosso exemplo

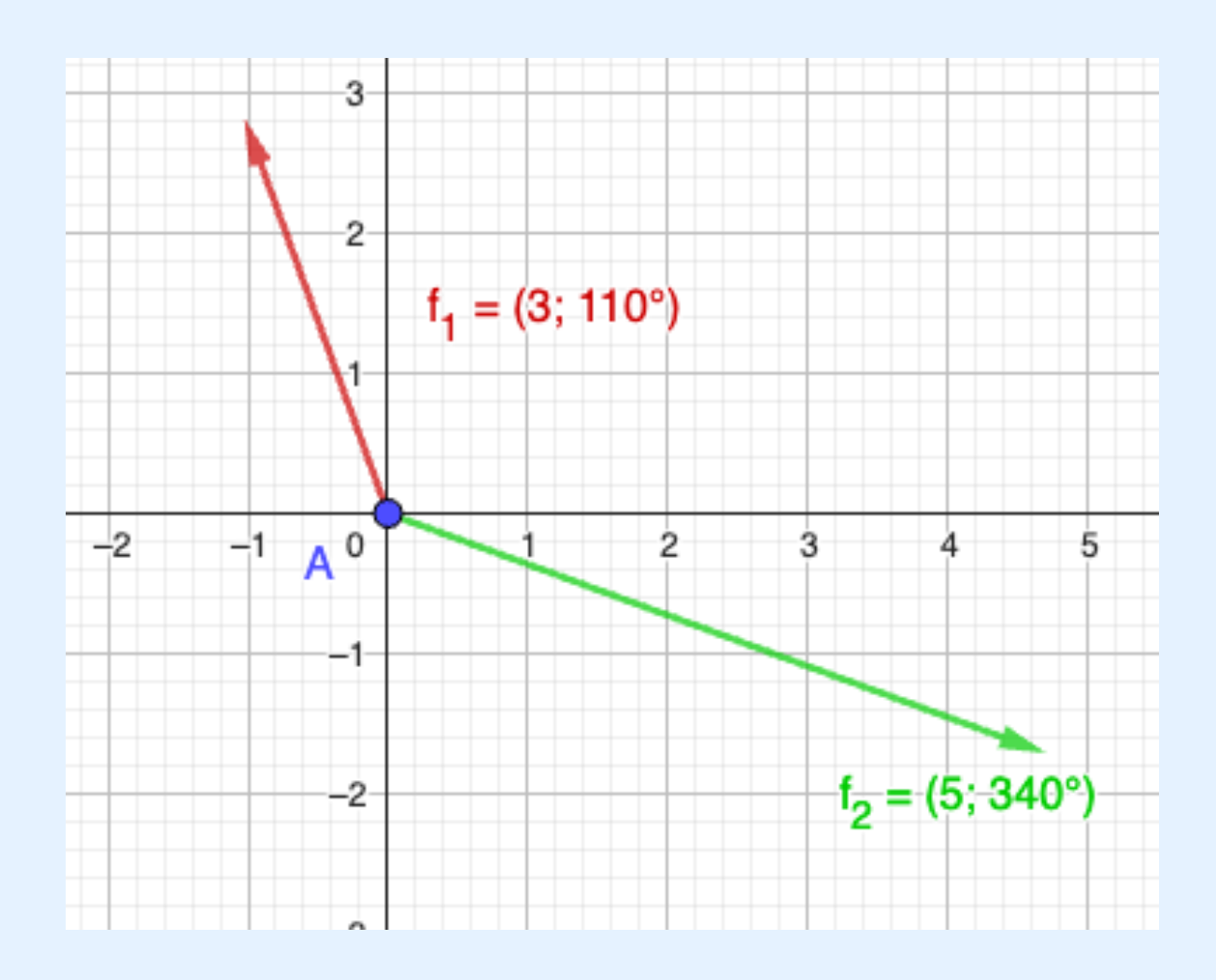

Para introduzir no Geogebra:

- Usar letra minúscula; pode usar índice. Ex: u, f\_1, f\_2.
- O primeiro valor é o módulo.
- Separar com ";" (ponto e vírgula)
- O segundo valor é o ângulo. Para graus, introduzir o sinal "˚". Do contrário, será assumido radiano.

## Representação: direção e sentido

• **Retangular**: utiliza os componentes do vetor. Os componentes de um vetor são sua projeção nos eixos cartesianos vezes o respectivo versor

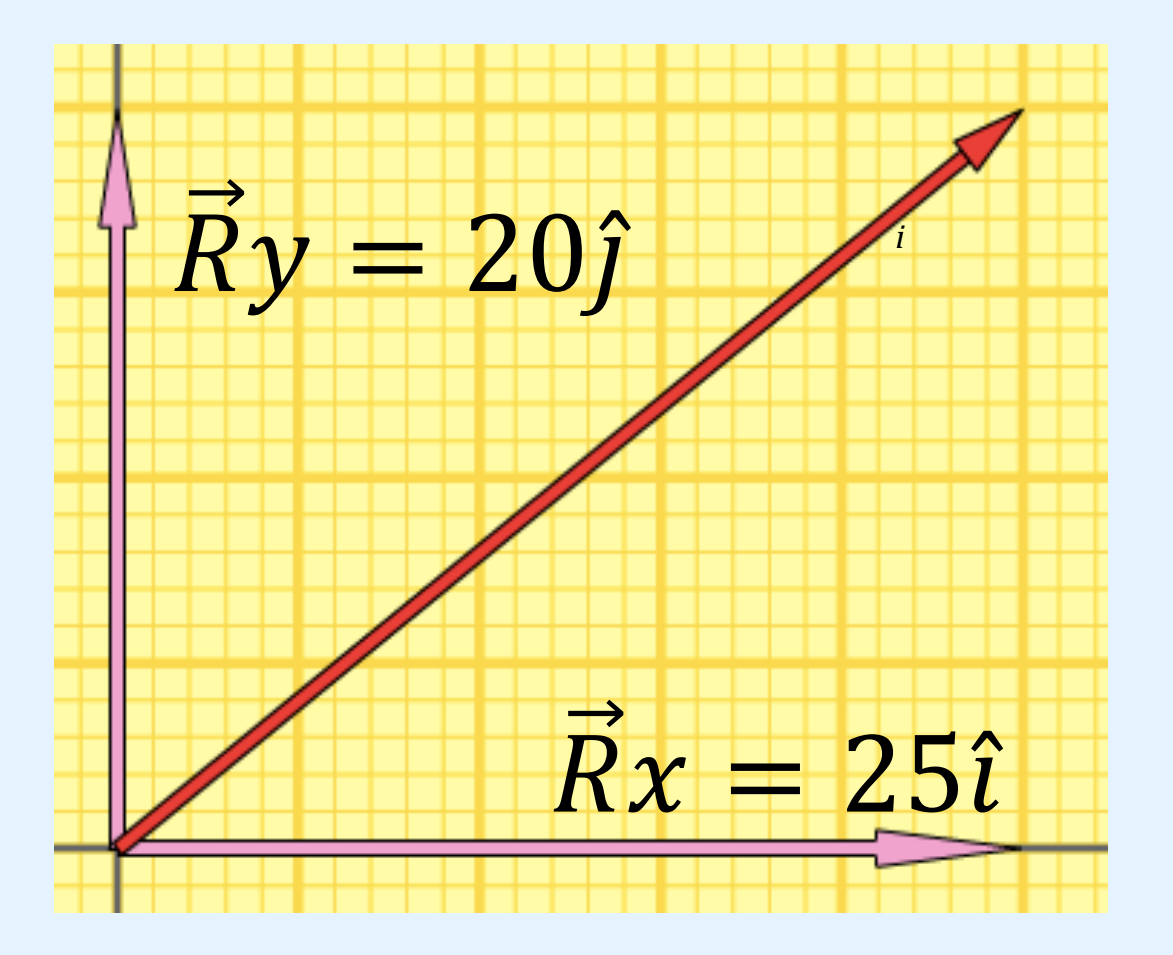

Versor é um vetor unitário associado a cada eixo

- $\vec{R} = \vec{R}\hat{x}\hat{\imath} + \vec{R}\hat{y}\hat{\jmath}$
- $\dot{R} = 25\hat{i} + 20\hat{j}$

### Coordenadas retangulares

• No nosso exemplo

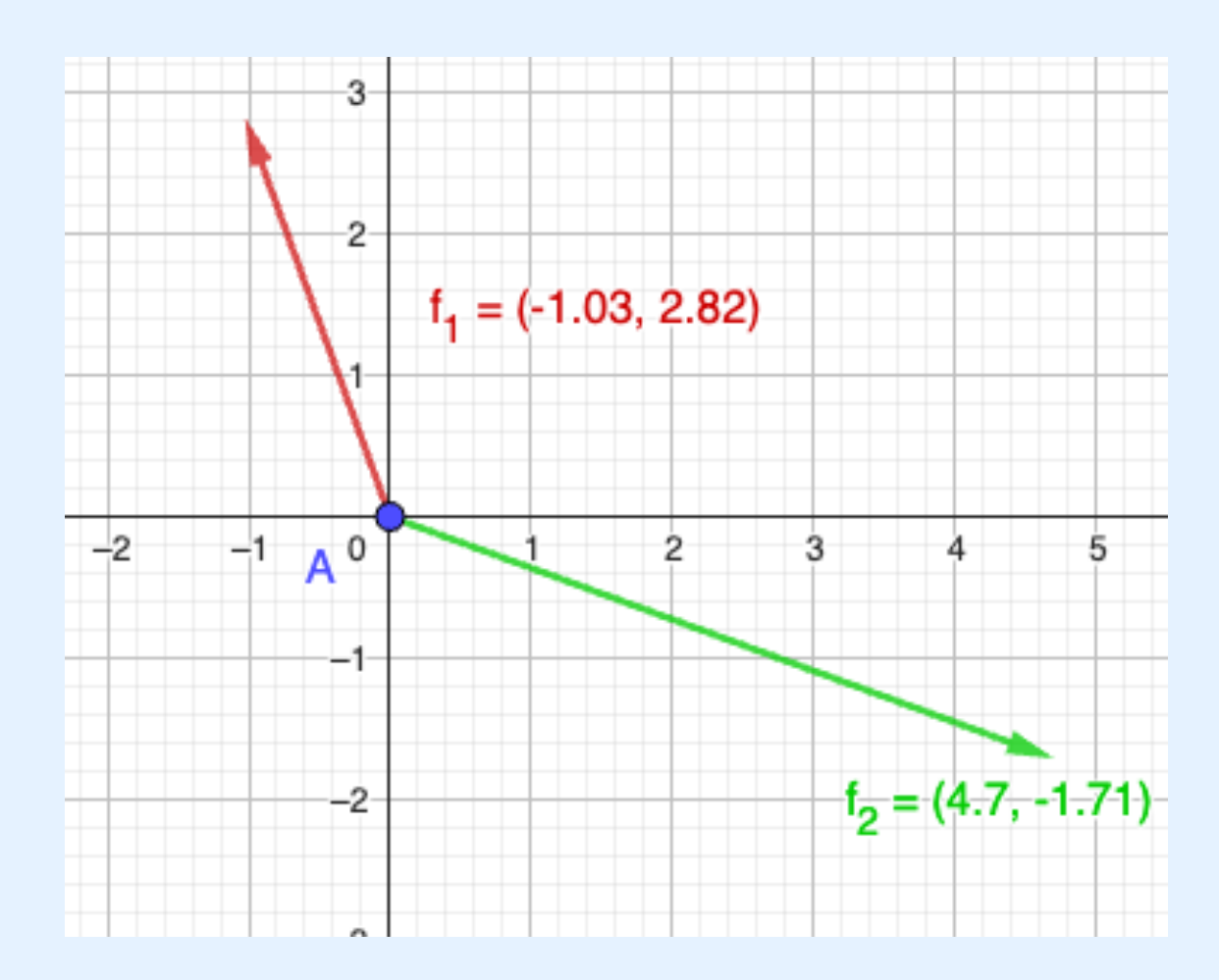

Para introduzir no Geogebra:

- Usar letra minúscula; pode usar índice. Ex: u, f\_1, f\_2.
- O primeiro valor é a componente x.
- Separar com "," (vírgula)
- O segundo valor é a componente y.

#### Retangular x Polar

#### 1° quadrante 2° quadrante

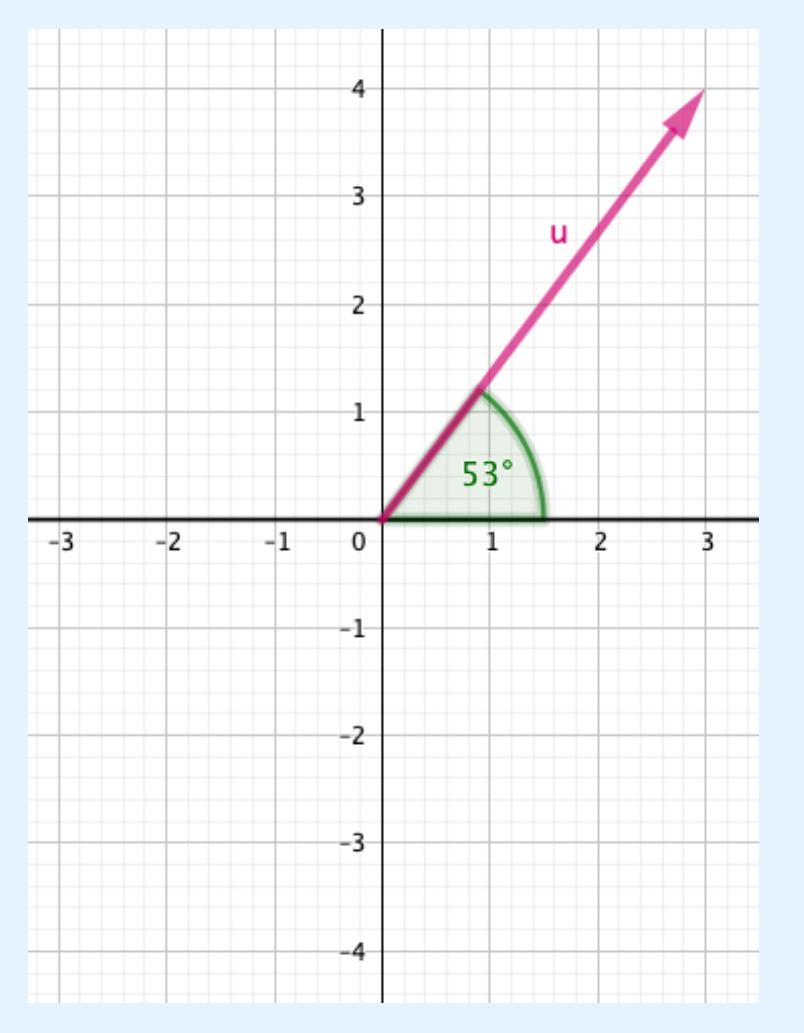

$$
\vec{u} = 3\hat{i} + 4\hat{j} \n\vec{u} = 5; \ \theta = 53^{\circ}
$$

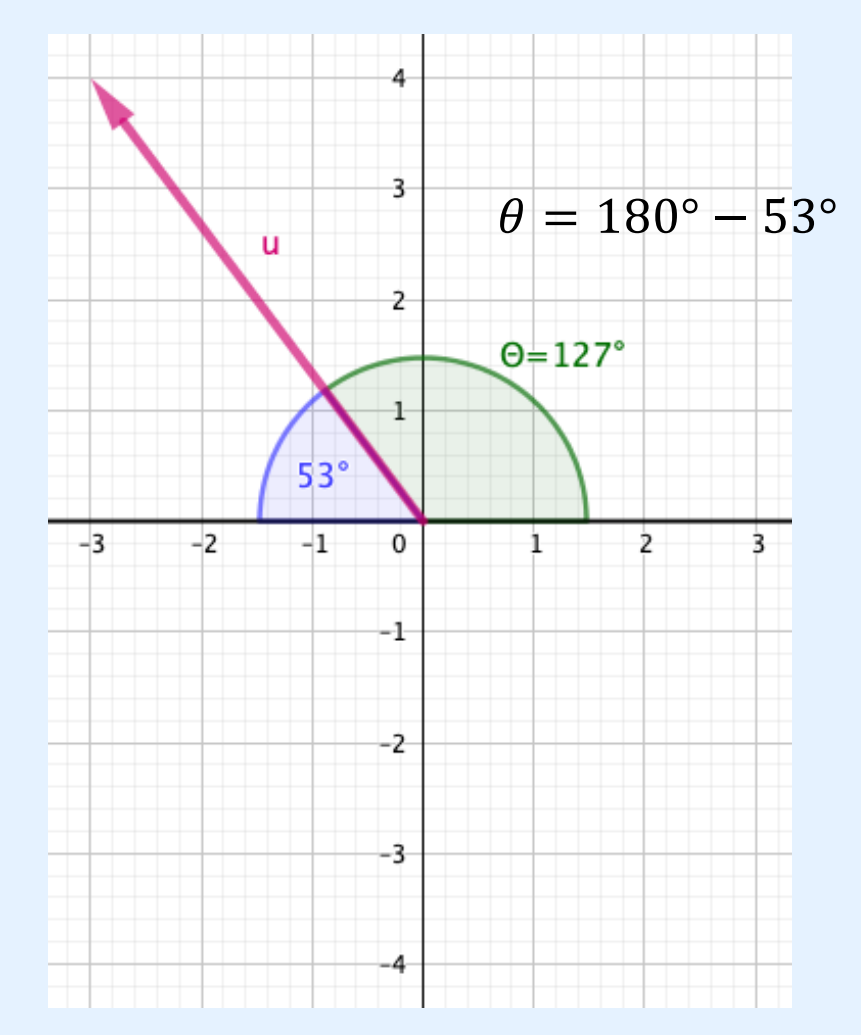

 $\vec{u} = -3\hat{i} + 4\hat{j}$  $\vec{u} = 5; \ \theta = 127^\circ$ 

#### Retangular x Polar

#### 3° quadrante 4° quadrante

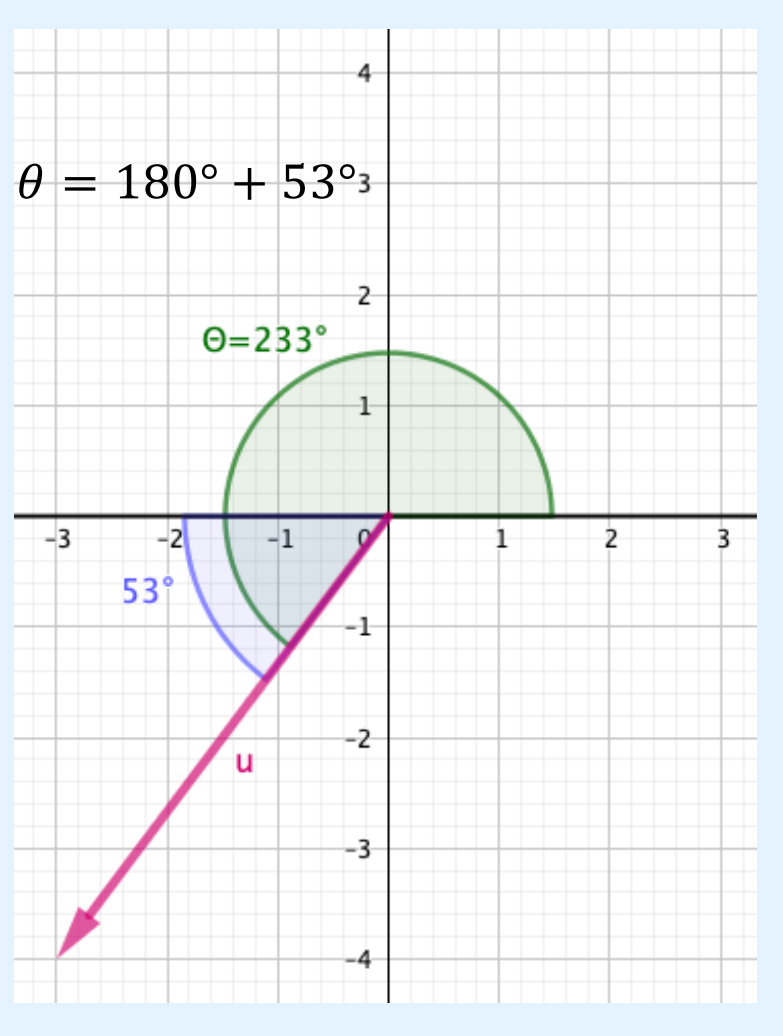

$$
\vec{u} = -3\hat{i} - 4\hat{j}
$$

$$
\vec{u} = 5; \ \theta = 233^{\circ}
$$

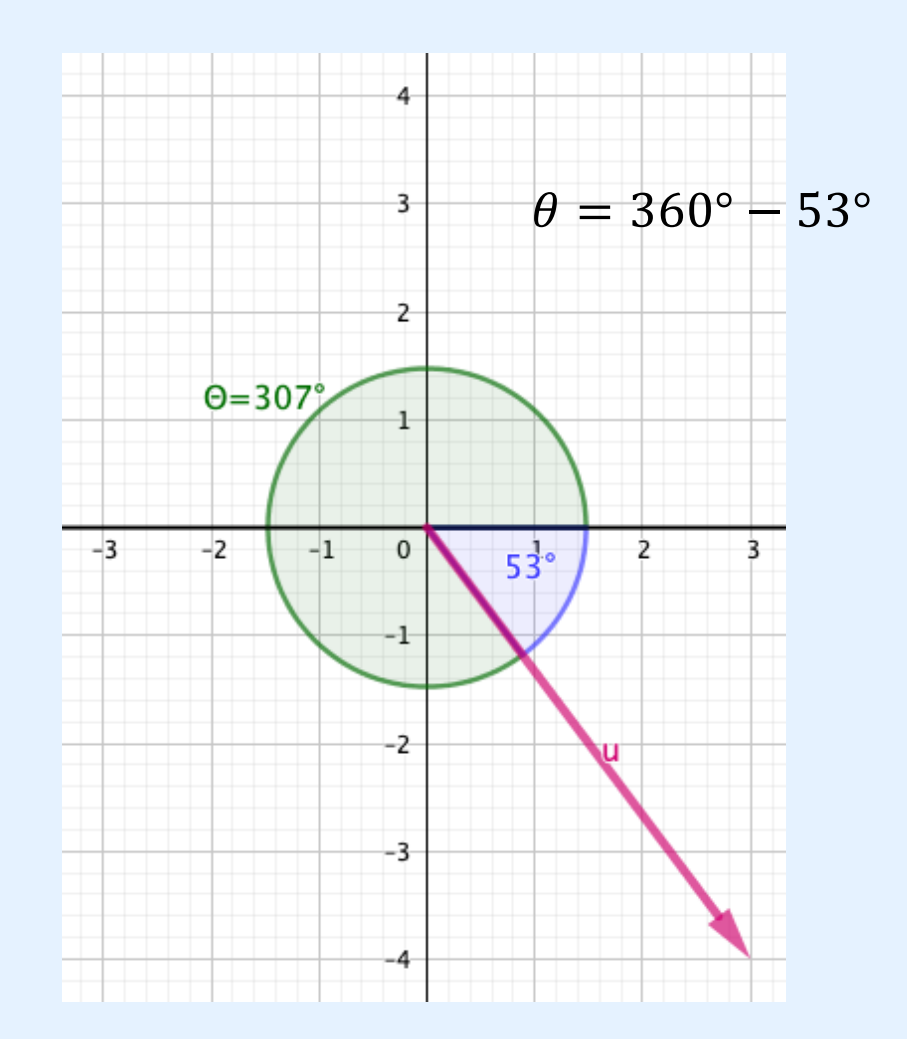

 $\vec{u} = 3\hat{i} - 4\hat{j}$  $\vec{u} = 5$ ;  $\theta = 307^\circ$  ou  $\theta$ 

#### Mudança de representação - exemplo

• Passar o vetor abaixo para coordenadas polares

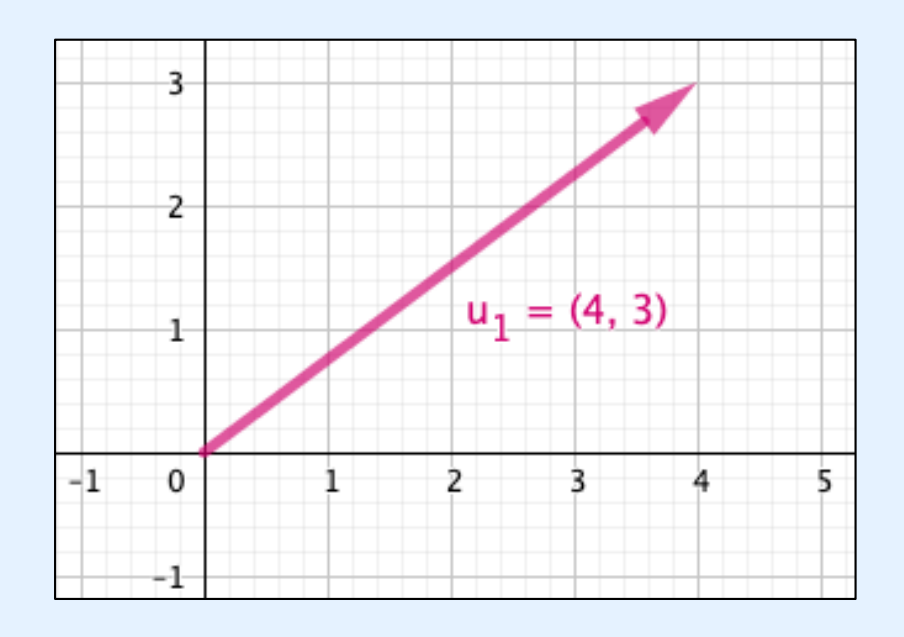

$$
\vec{u} = 4\hat{i} + 3\hat{j}
$$

#### Mudança de representação

• Passar o vetor abaixo para coordenadas retangulares

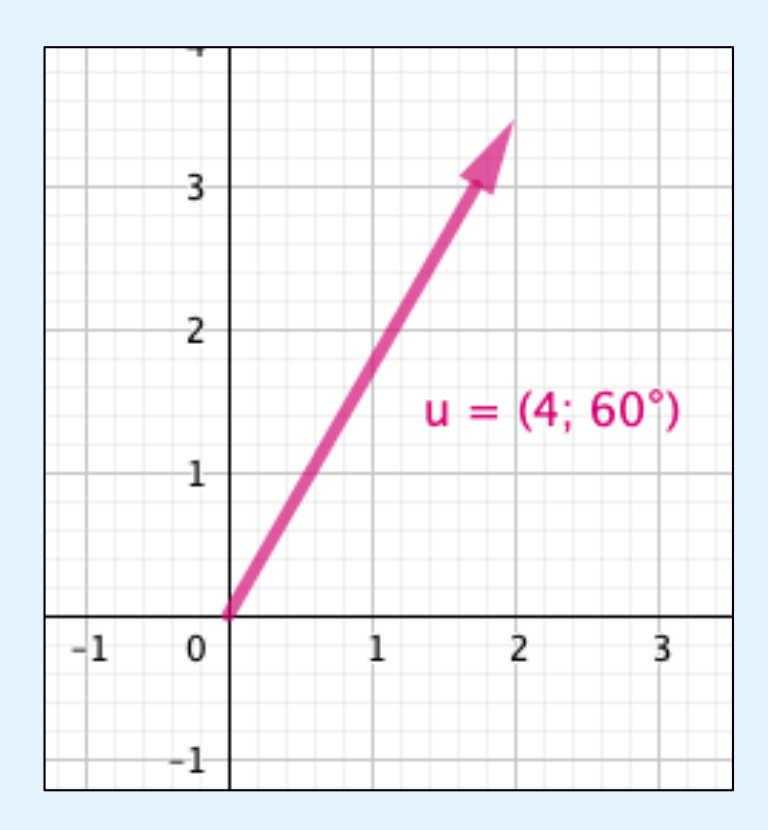

$$
\vec{u}=4; \ \theta=60^{\circ}
$$

#### Conversão de retangulares para polares

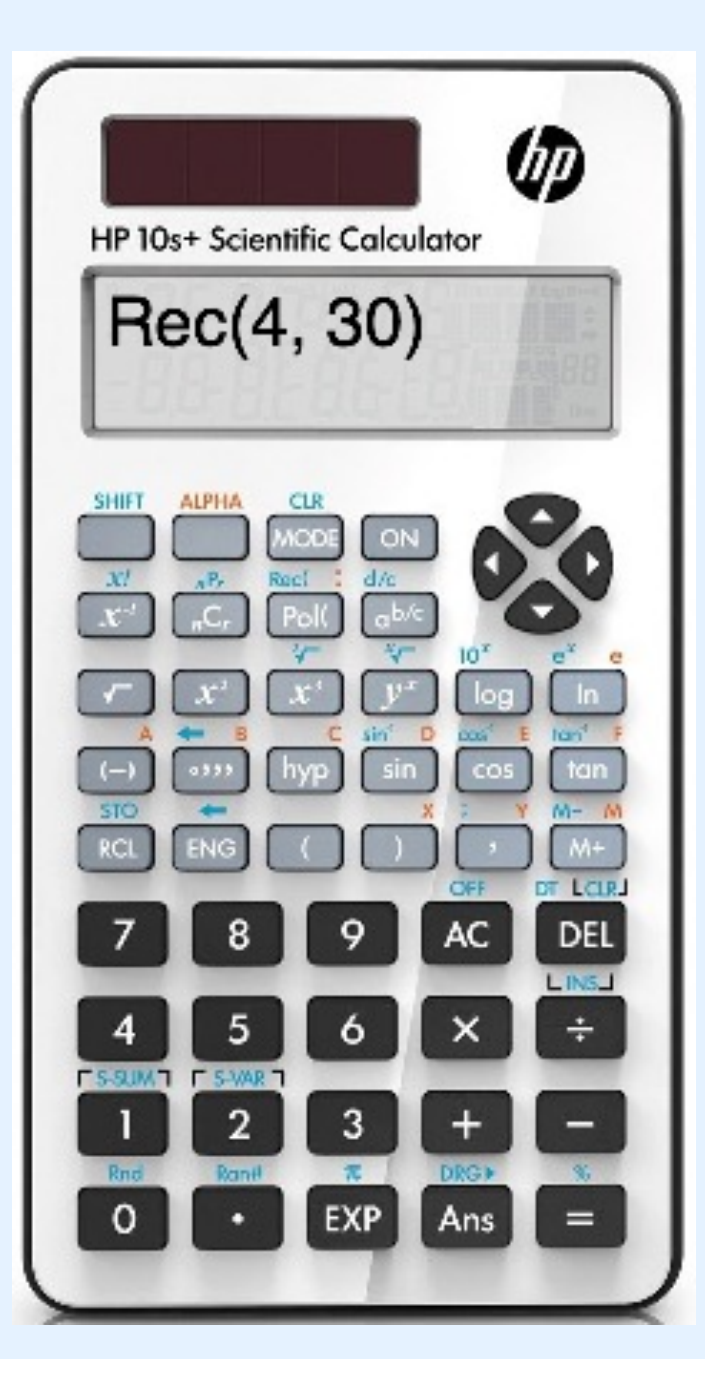

Tecla **Rec(** ⇒ Passa de polar para **retangular** Tecla **Pol(** ⇒ Passa de repangular para **polar**

Exemplo 1: Representar o ponto definido pelas coordenadas polares (  $r = 4$ ,  $\theta = 30^{\circ}$  ) em coordenadas retangulares ( $x$ ,  $y$ ). (Dea) SHIFT Rec(  $4 \triangleright 30 \triangleright$  $x = 3.464101615$  $y = 2$  $RCL$   $F$ 

Pressione RCL  $E$  para exibir o valor de  $x$  ou pressione  $\overline{RCL}$   $\boxed{F}$  para exibir o valor de y.

Exemplo 2: Representar o ponto definido pelas coordenadas retangulares (2,  $\sqrt{5}$ ) em coordenadas polares ( $r, \theta$ ). (Rad)

 $r = 3$  $\theta = 0.84106867$ 

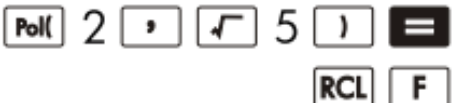

Pressione  $\overline{RCL}$  E para exibir o valor de rou pressione  $\overline{RCL}$   $\boxed{F}$  para exibir o valor de  $\theta$ .

#### Exemplos

• Preencher as lacunas usando a calculadora

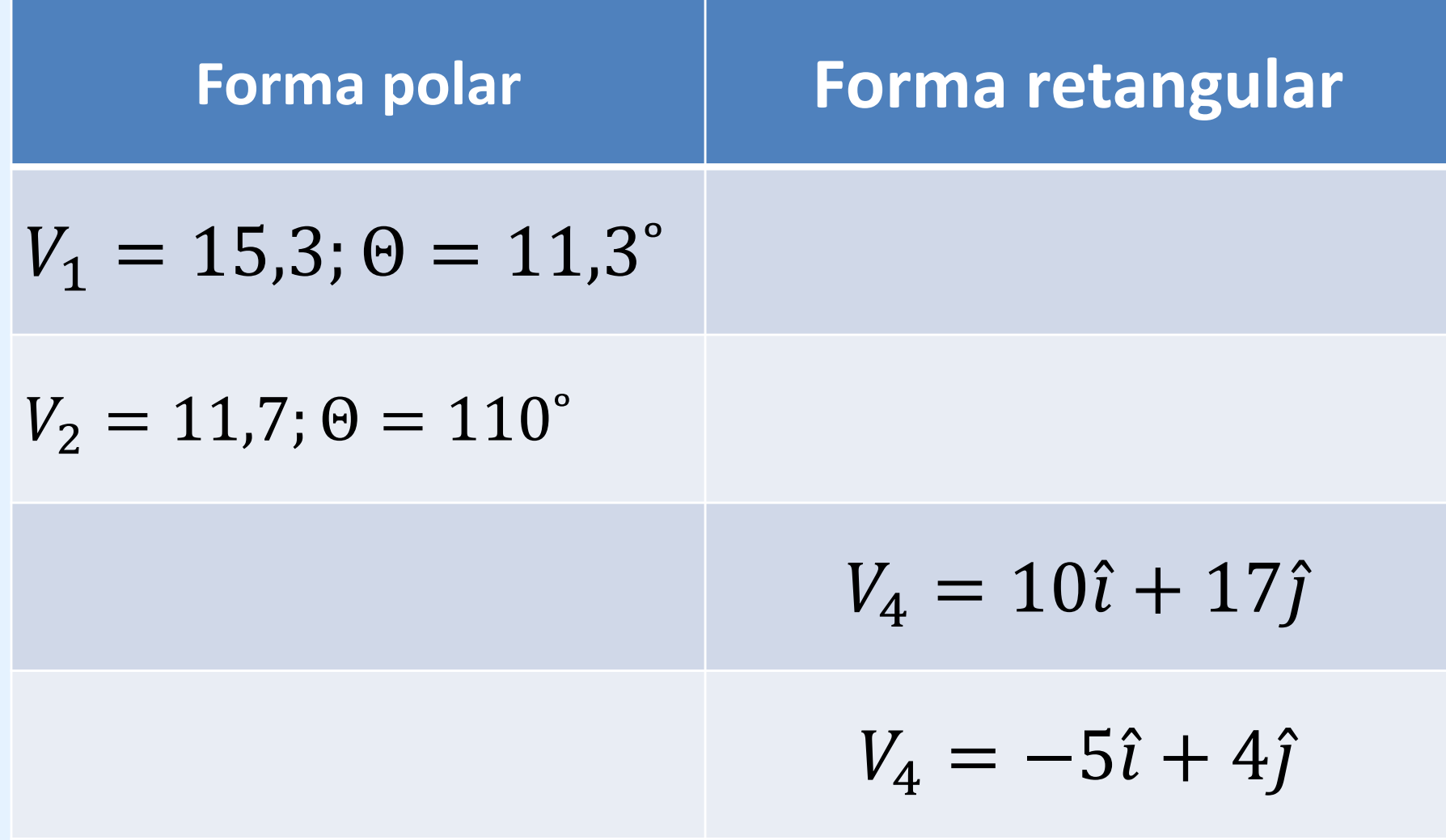

#### Soma vetorial, vetores paralelos

- Soma-se ou subtrai-se os valores dos módulos.
- Exemplo: calcular o valor da resultante  $\vec{a} + \vec{b} = \vec{c}$ nos dois casos abaixo

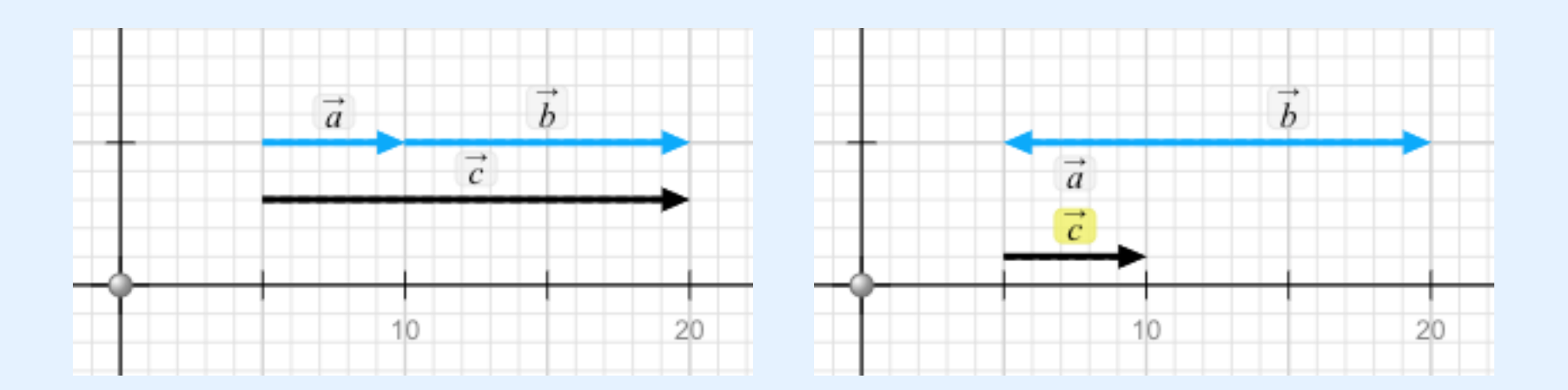

#### Soma vetorial, vetores não paralelos

Uma carga elétrica A está sujeita à ação de duas forças  ${\vec f}_1$  e  ${\vec f}$ 2 representadas abaixo. Calcule o módulo, a direção e o sentido da força resultante.

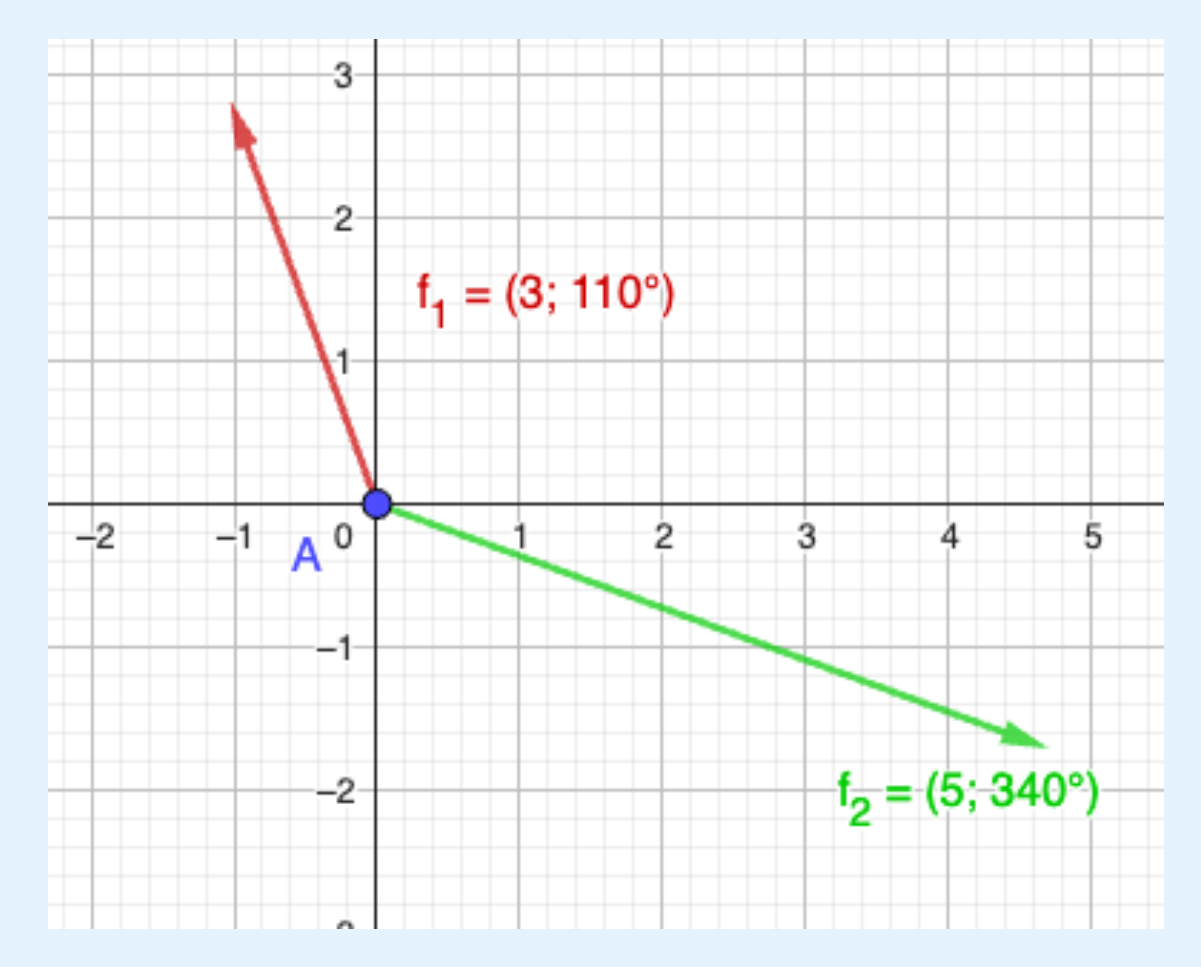

Passos:

- 1. Decompor cada força
- 2. Somar as componentes
- 3. Calcular a resultante das
	- componentes

Soma de vetores com coordenadas polares, exemplo

• Resolução

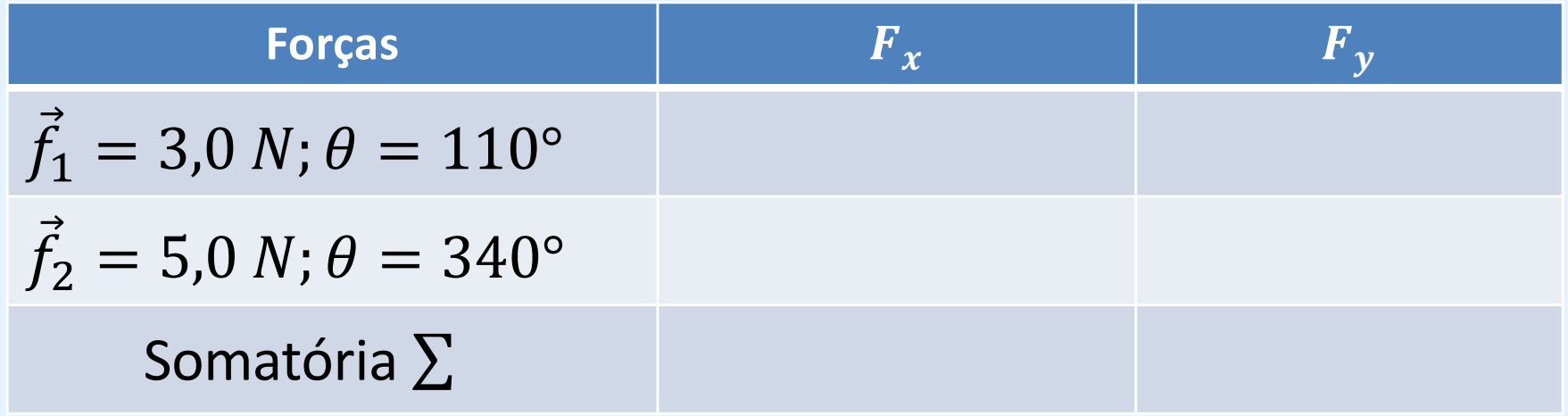

#### Soma de vetores com coordenadas polares, exemplo

• Resolução

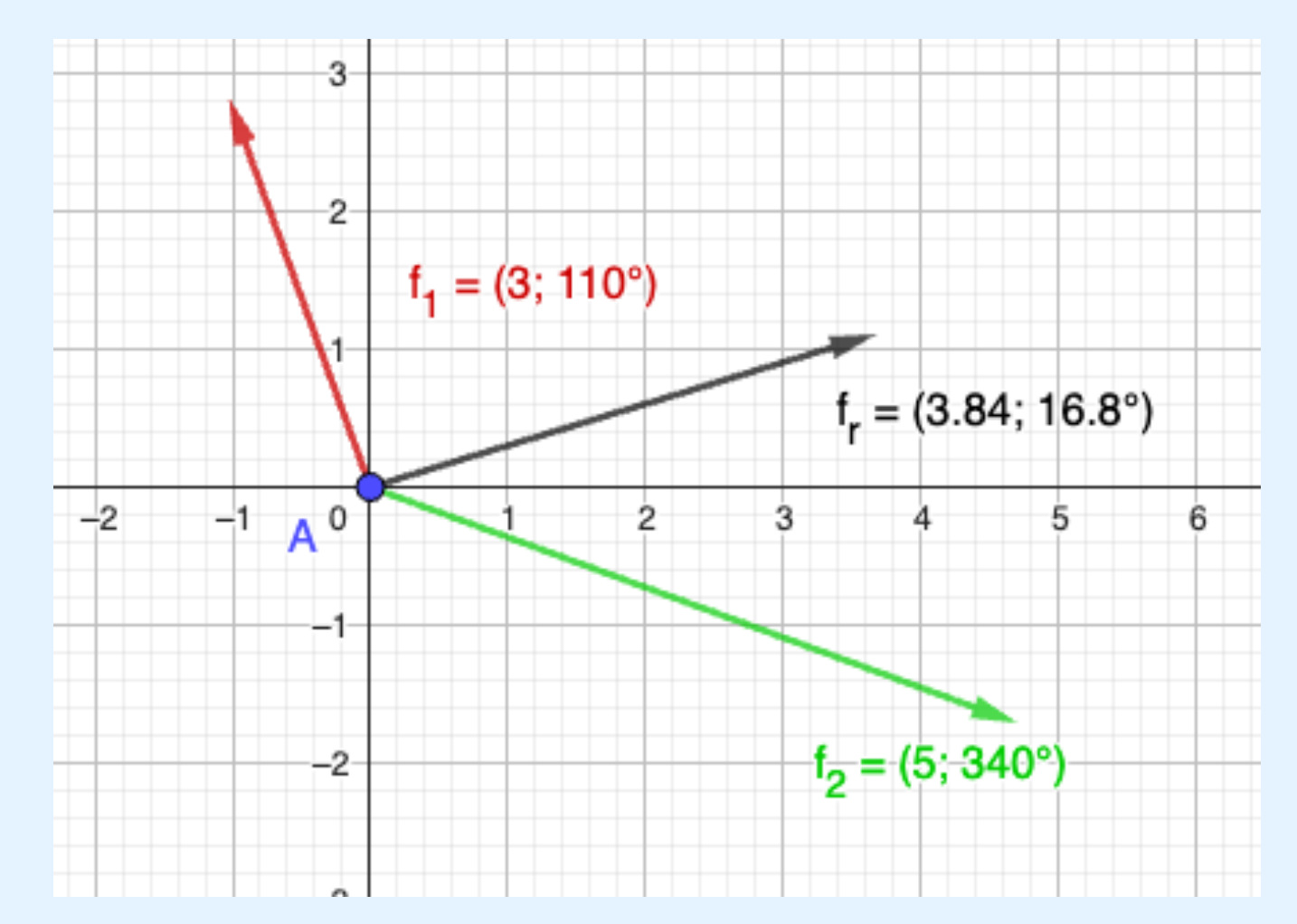

### Exercício proposto

• Duas forças atuam sobre uma carga situada na origem do sistema cartesiano, conforme a figura. Calcule o modulo a direção e o sentido da força resultante. Calcular de modo manual e modelar no Geogebra.

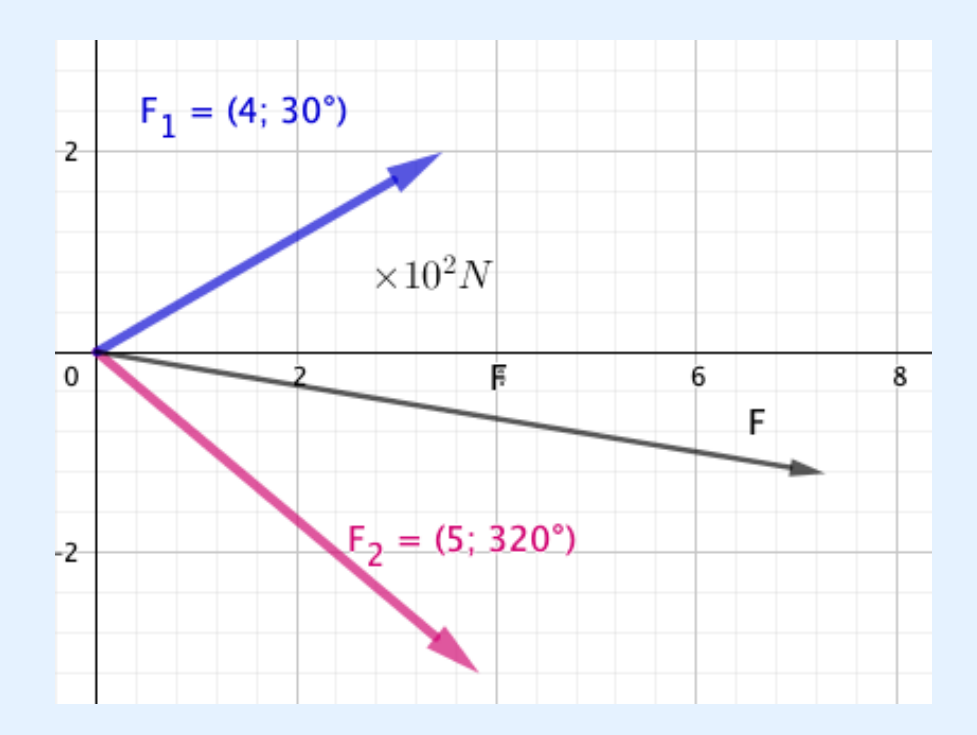

$$
F_1 = 400 N; \ \theta = 30^{\circ}
$$

$$
F_2 = 500 N; \ \theta = 320^{\circ}
$$

Ao final dessa aula você deverá saber

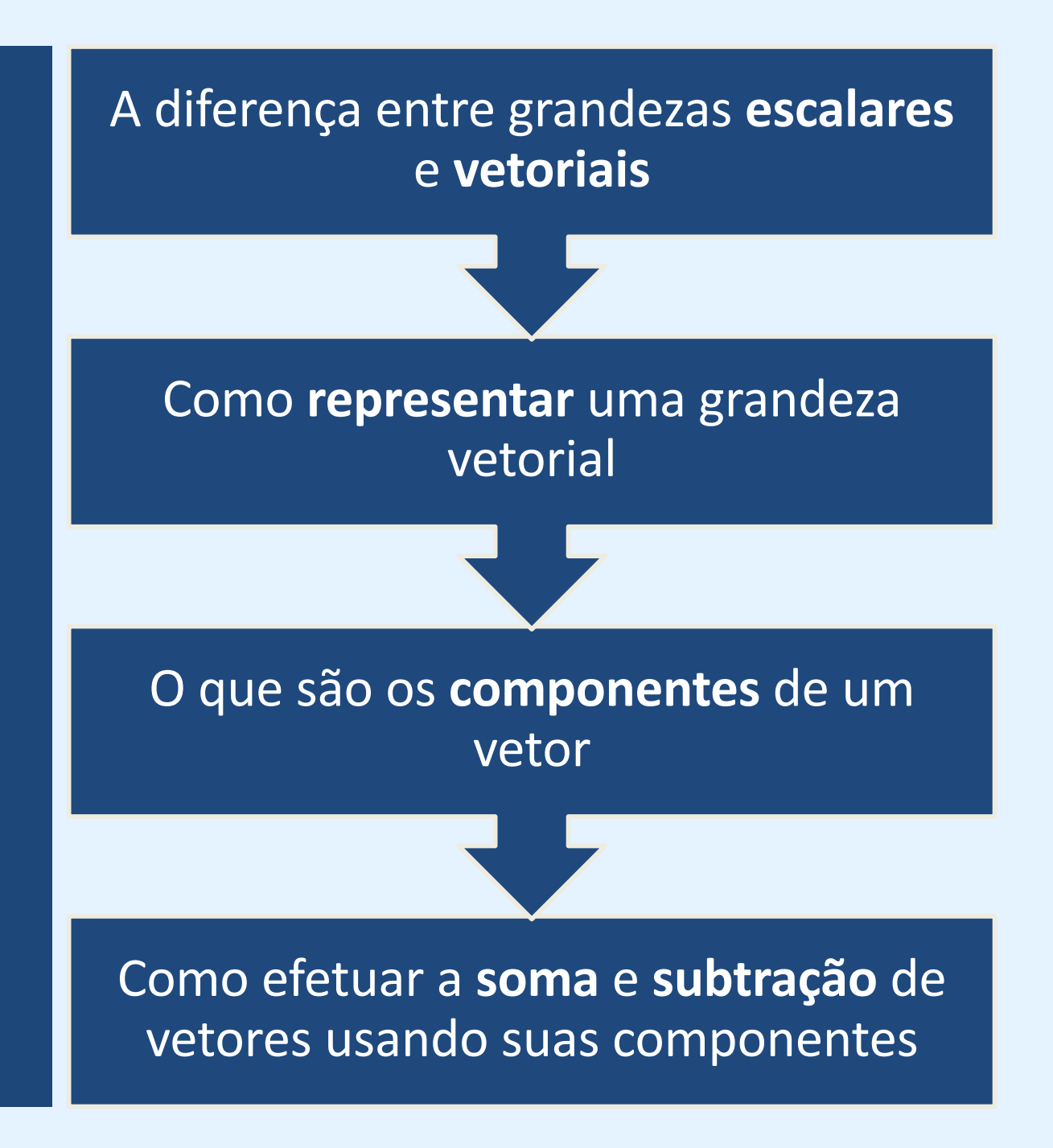